## Working with User Defined Objects 9.2

## **Contents**

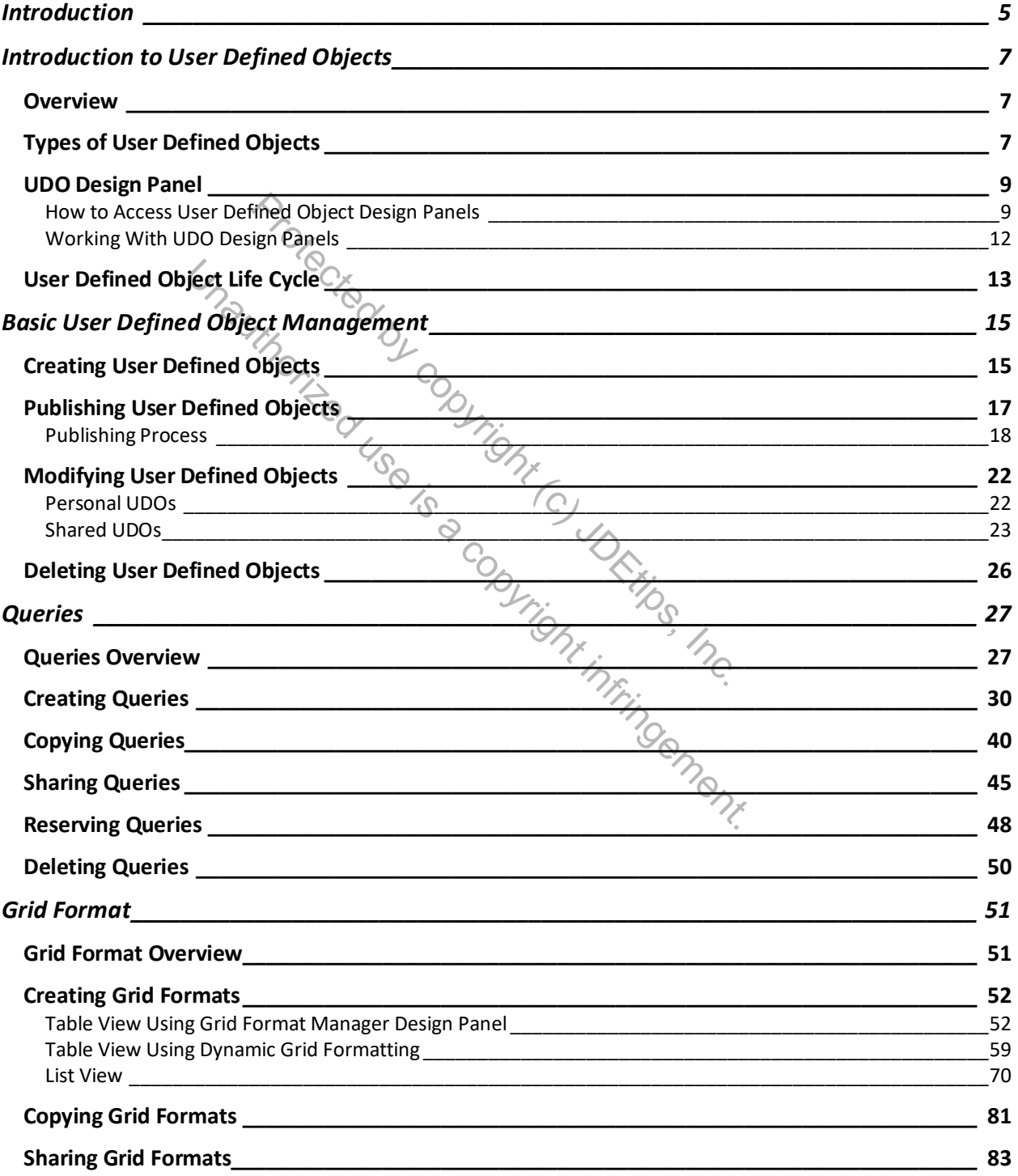

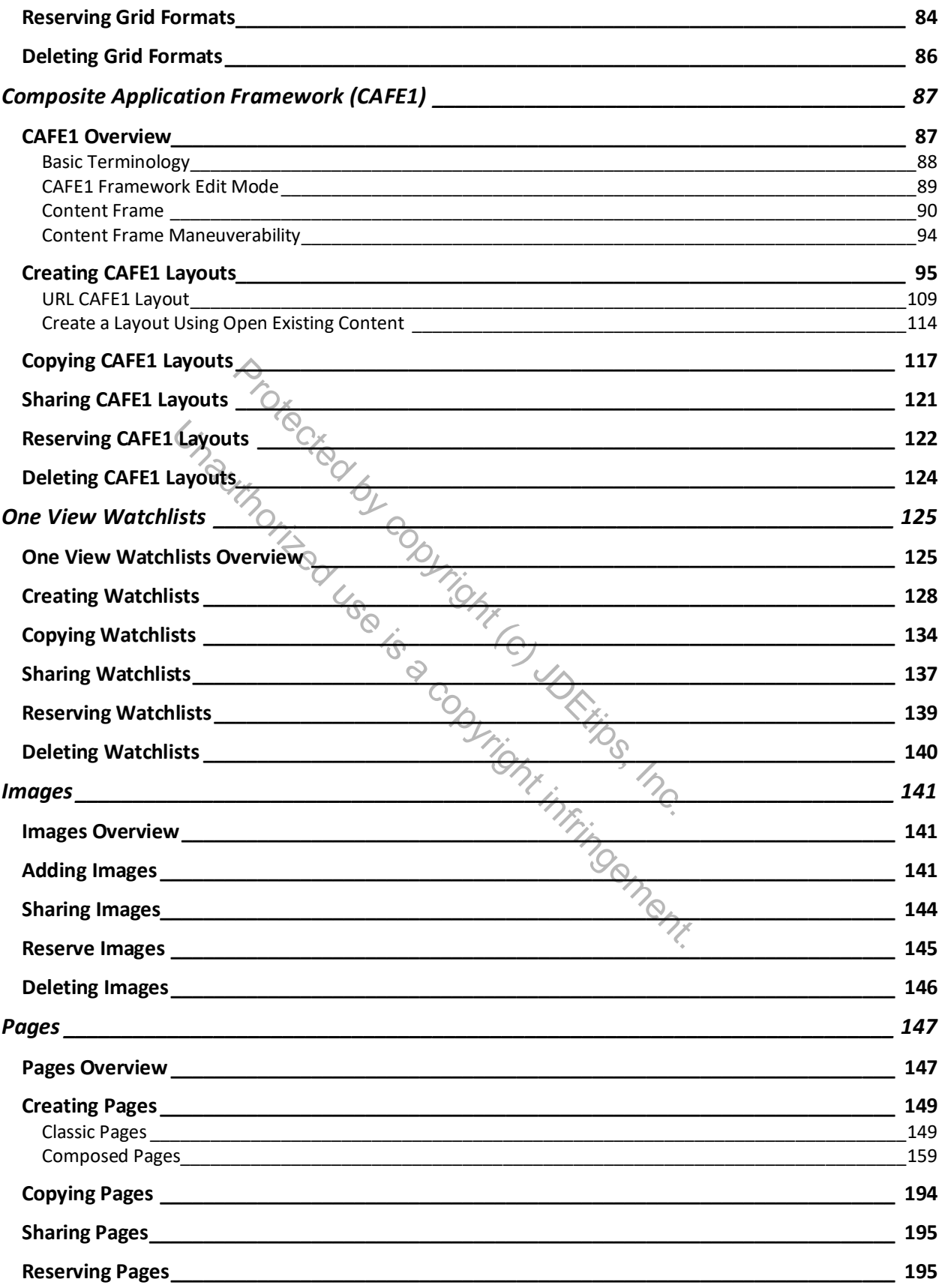

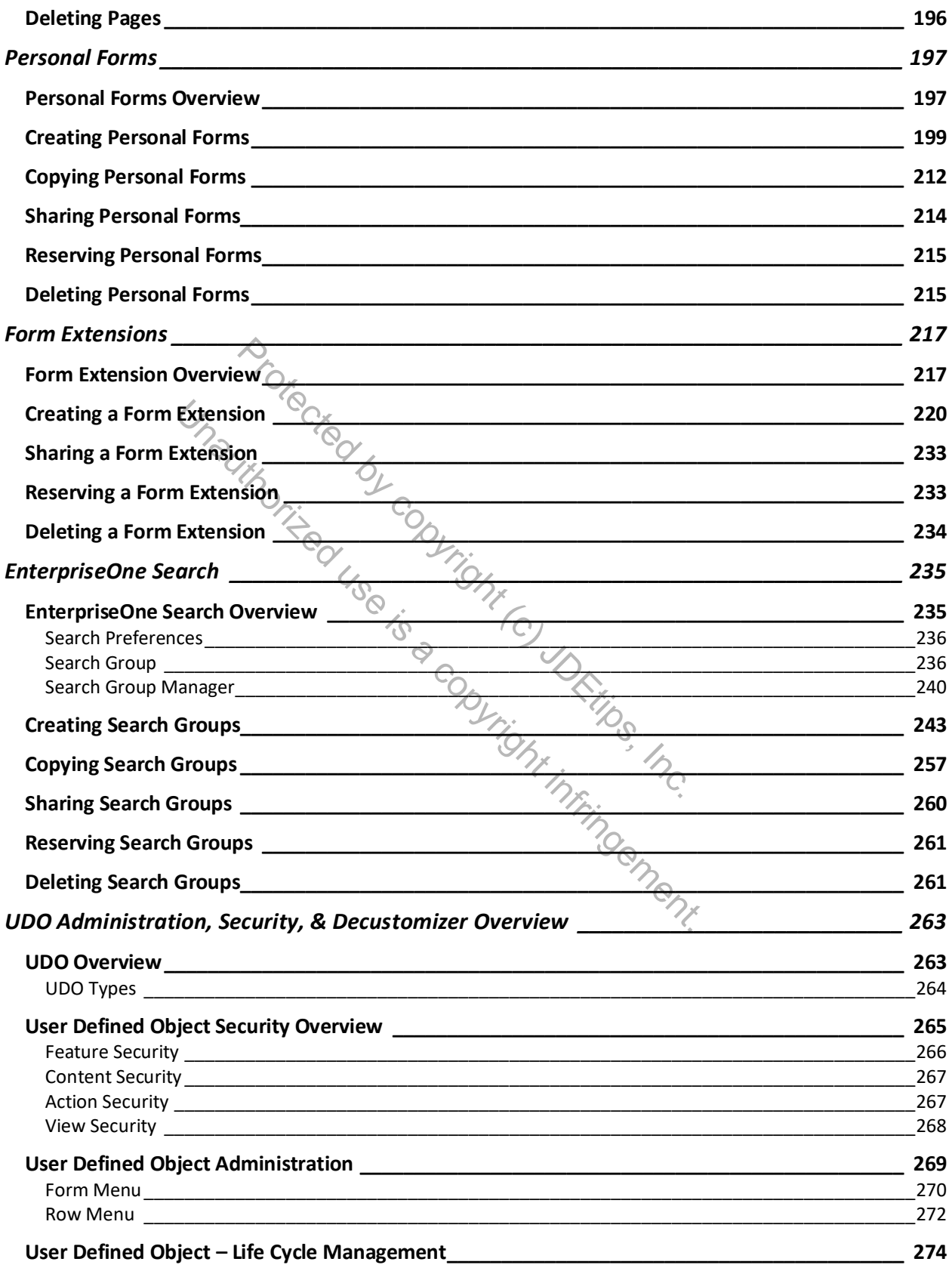

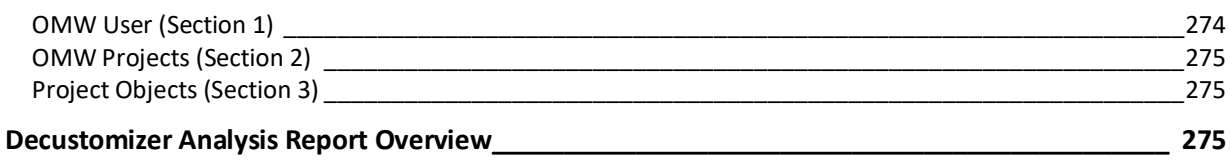

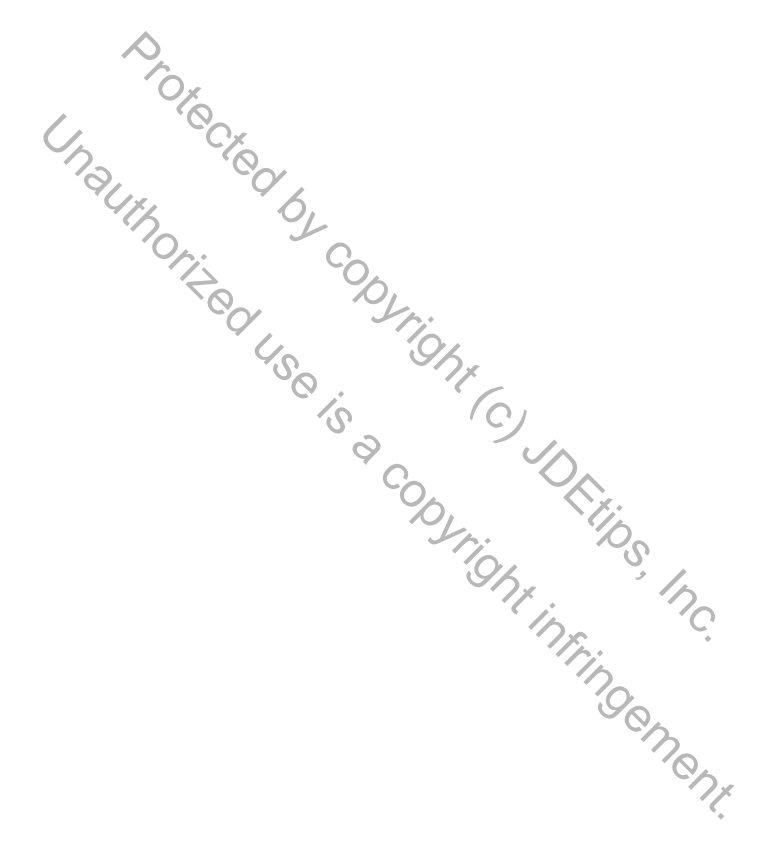